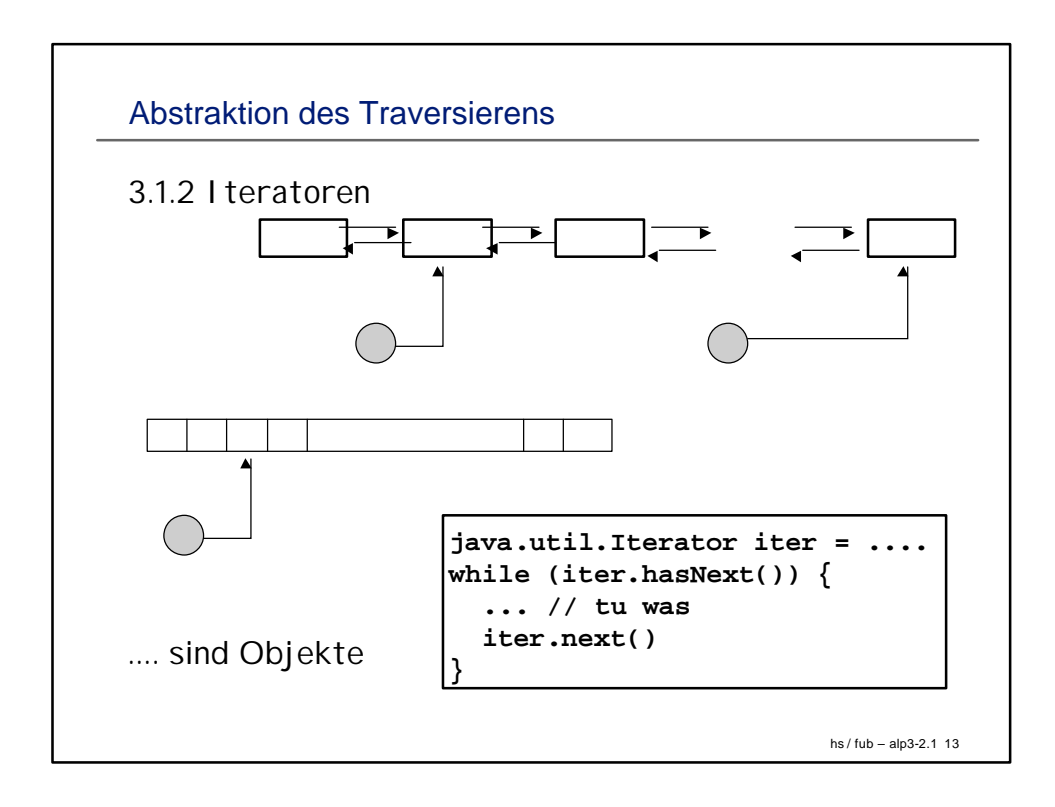

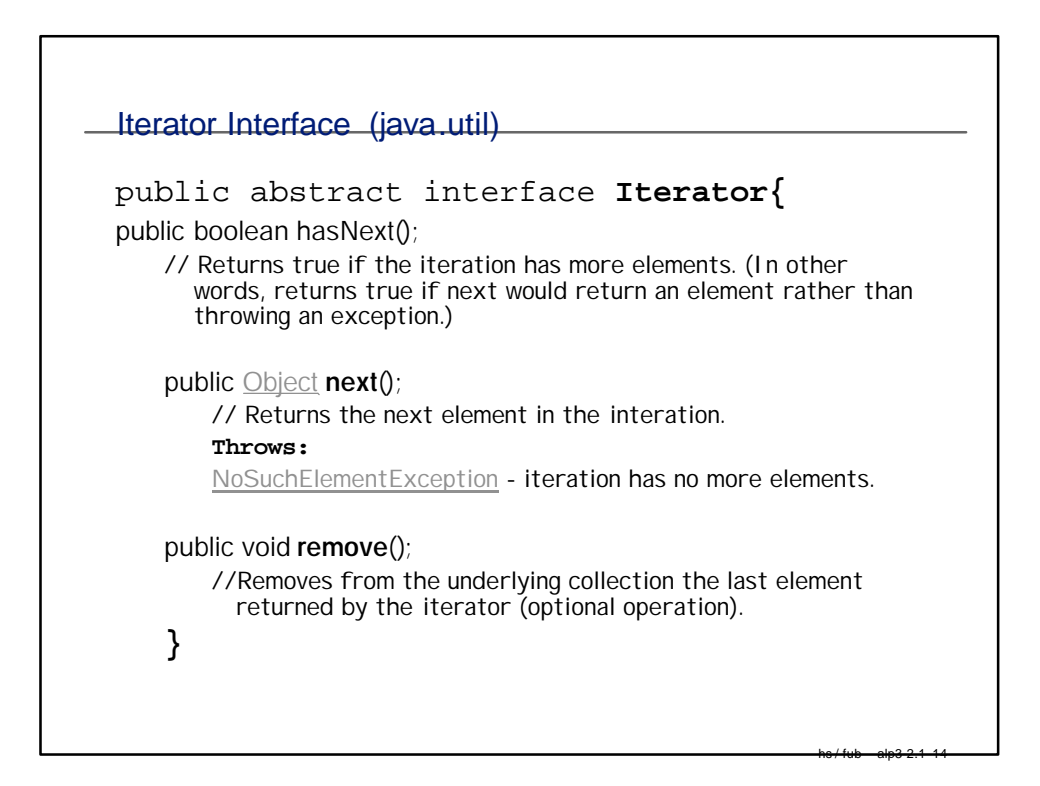

```
hs / fub – alp3-2.1 15
Listen Iterator
class DList {
 class DListIterator implements 
        java.util.Iterator {
         // Definition der DListIterator-Klasse
  private .... // aktueller Knoten
  public DListIterator(...) {...}
  public boolean boolean hasNext(){......}
  ....
  }
public java.util.Iterator iterator(){
  return new DListIterator(...);<br>} //implementiert iterator(
        } //implementiert iterator()
 ...... // Listenimplementierung
}
```

```
Listen Iterator: Verwendung
 Klientenprogramm
 DList myList = new Dlist(); // Listenobjekt
    ......
   java.Util.Iterator iter = myList.iterator();
    // erzeuge Iterator ...
     // ... und verwende ihn
  while (iter.hasNext()) 
          Object o = iter.next();
```

```
hs / fub – alp3-2.1 17
Doppelt verkettete Liste: Knoten
public class DList { 
   class Node {
   Object obj;
   Node prev, next;
   public Node (Object o, Node p, Node n) {
     obj = o;
     prev = p; 
    next = n; }
   public void setElement (Object o) {
       obj = o; } ....
   }
```

```
Implementierung DListe
    class ListIterator implements 
        java.util.Iterator {
    ......
    }
  private Node head = null; 
  private Node tail = null; 
  public DList () {
   head = new Node ();
    tail = new Node ();
    head.setNext (tail);
    tail.setPrevious (head); }
```

```
Implementierung DListe
```

```
public void addFirst (Object o) {
   Node n = new Node (o, head, 
    head.getNext ());
    head.getNext ().setPrevious (n);
     head.setNext (n); 
}
 public int size () {
  int s = 0;
  Node n = head;
  while (n.getNext () != null) {
     s++;
     n = n.getNext ();
  }
  return s; 
 }
```

```
Implementierung DListe
 public boolean isEmpty () {
    return head.getNext () == tail;
  }
 public addAfter (Object o) {
   ....
 }
  public java.util.Iterator iterator () {
   return new ListIterator (head.getNext ()); 
  }.....
  }
```

```
Listen Iterator
```

```
class ListIterator implements 
            java.util.Iterator {
 private Node node = null;
  public ListIterator (Node n) {
   node = n; }
 public boolean hasNext () {
   return node.getNext () != null; }
   // das letzte Listenelement verweist auf 
   // auf tail!
 public void remove () {
    .... }
```

```
hs / fub – alp3-2.1 21
```

```
Listen Iterator
 public Object next () {
    if (! hasNext ())
     throw new 
   java.util.NoSuchElementException ();
    Object o = node.getElement ();
    node = node.getNext ();
    return o; } 
 }
```